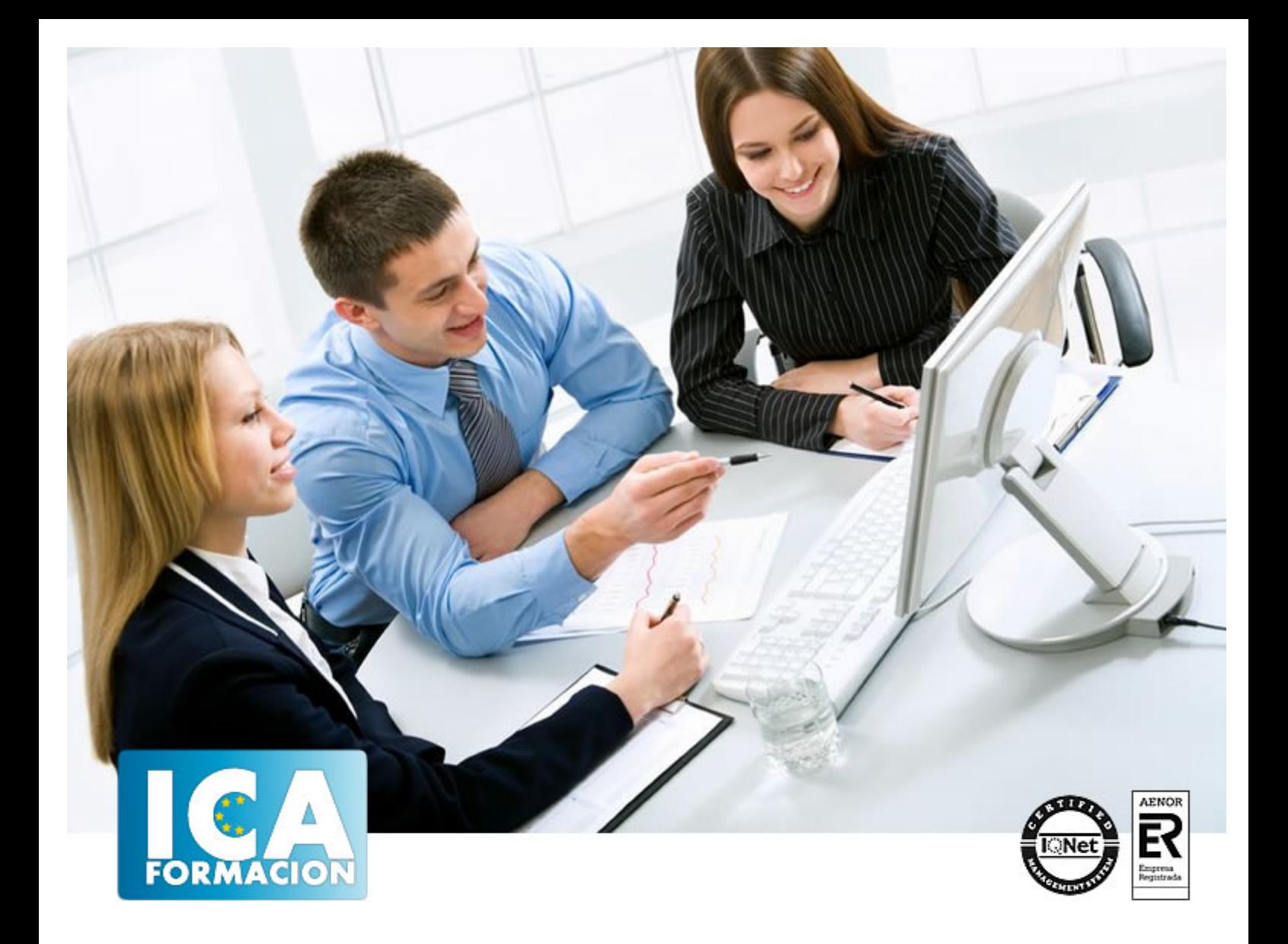

# **Elaboración y edición de presentaciones con aplicaciones informáticas (UF0329)**

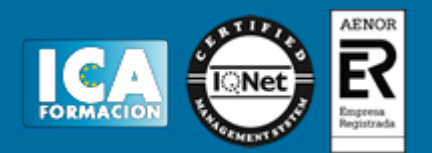

# **Elaboración y edición de presentaciones con aplicaciones informáticas (UF0329)**

**Duración:** 40 horas

**Precio:** consultar euros.

**Modalidad:** e-learning

### **Metodología:**

El Curso será desarrollado con una metodología a Distancia/on line. El sistema de enseñanza a distancia está organizado de tal forma que el alumno pueda compatibilizar el estudio con sus ocupaciones laborales o profesionales, también se realiza en esta modalidad para permitir el acceso al curso a aquellos alumnos que viven en zonas rurales lejos de los lugares habituales donde suelen realizarse los cursos y que tienen interés en continuar formándose. En este sistema de enseñanza el alumno tiene que seguir un aprendizaje sistemático y un ritmo de estudio, adaptado a sus circunstancias personales de tiempo

El alumno dispondrá de un extenso material sobre los aspectos teóricos del Curso que deberá estudiar para la realización de pruebas objetivas tipo test. Para el aprobado se exigirá un mínimo de 75% del total de las respuestas acertadas.

El Alumno tendrá siempre que quiera a su disposición la atención de los profesionales tutores del curso. Así como consultas telefónicas y a través de la plataforma de teleformación si el curso es on line. Entre el material entregado en este curso se adjunta un documento llamado Guía del Alumno dónde aparece un horario de tutorías telefónicas y una dirección de e-mail dónde podrá enviar sus consultas, dudas y ejercicios El alumno cuenta con un período máximo de tiempo para la finalización del curso, que dependerá del tipo de curso elegido y de las horas del mismo.

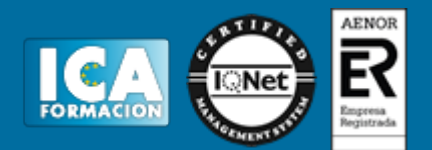

## **Profesorado:**

Nuestro Centro fundado en 1996 dispone de 1000 m2 dedicados a formación y de 7 campus virtuales.

Tenemos una extensa plantilla de profesores especializados en las diferentes áreas formativas con amplia experiencia docentes: Médicos, Diplomados/as en enfermería, Licenciados/as en psicología, Licencidos/as en odontología, Licenciados/as en Veterinaria, Especialistas en Administración de empresas, Economistas, Ingenieros en informática, Educadodores/as sociales etc…

El alumno podrá contactar con los profesores y formular todo tipo de dudas y consultas de las siguientes formas:

-Por el aula virtual, si su curso es on line -Por e-mail -Por teléfono

### **Medios y materiales docentes**

-Temario desarrollado.

-Pruebas objetivas de autoevaluación y evaluación.

-Consultas y Tutorías personalizadas a través de teléfono, correo, fax, Internet y de la Plataforma propia de Teleformación de la que dispone el Centro.

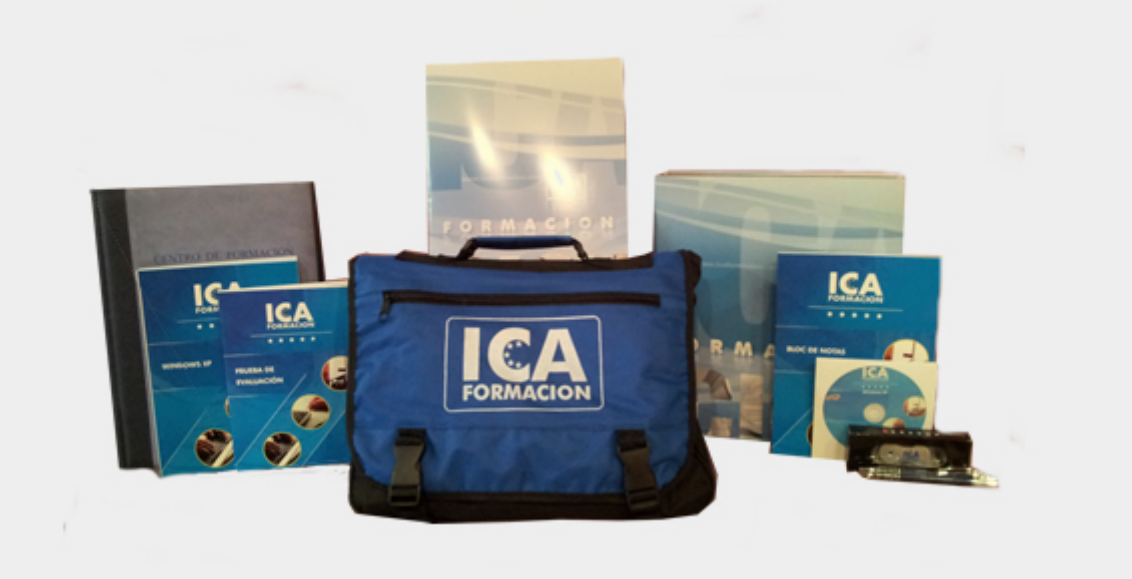

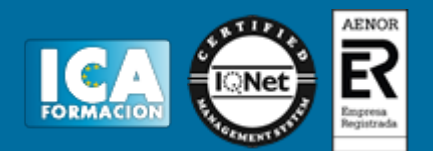

# **Titulación:**

Una vez finalizado el curso, el alumno recibirá por correo o mensajería la titulación que acredita el haber superado con éxito todas las pruebas de conocimientos propuestas en el mismo.

## **Programa del curso:**

- 1. Elaboración y edición de presentaciones con aplicaciones informáticas
- 1.1. Formatos de presentaciones gráficas:
- 1.1.1. Diapositivas.
- 1.1.2. Proyección de videos.
- 1.1.3. Páginas Web.
- 1.2. Creación de una presentación.
- 1.2.1. Mediante el asistente.
- 1.2.2. Con uno de los modelos incorporados.
- 1.2.3. Con una plantilla.
- 1.2.4. Desde cero.
- 1.3. Las vistas.
- 1.3.1. Normal.
- 1.3.2. Esquema.
- 1.3.3. Diapositiva.
- 1.3.4. Clasificador de diapositivas.
- 1.3.5. Zoom.
- 1.4. Inserción, borrado y ordenamiento de diapositivas.
- 1.5. Diseño y edición de presentaciones:
- 1.5.1. Efectos y animación de elementos.
- 1.5.2. Velocidad de la transición.
- 1.5.3. Cómo se oculta una diapositiva.
- 1.5.4. Cambio automático de diapositivas.
- 1.5.5. Creación de hipervínculos.
- 1.5.6. Botones de acción.

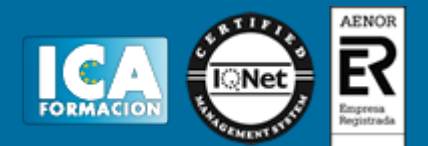

- 1.5.7. Cambio de secuencia de la diapositiva.
- 1.5.8. Animaciones de texto, imágenes u otros objetos.
- 1.5.9. Trabajos con textos de diseño (Word Art).
- 1.5.10. Inserción de gráficos, objetos e imágenes.
- 1.5.11. Inserción de sonidos y películas y grabación de sonidos.
- 1.6. Grabación, cierre y carga de una presentación.
- 1.7. Impresión de una presentación:
- 1.7.1. Notas para el orador.
- 1.7.2. Documentos para los participantes.
- 1.7.3. Diapositivas y esquemas.
- 1.8. Presentaciones portátiles: creación, instalación y ejecución.
- 1.9. Gestión de archivos: Grabación de presentaciones en distintos formatos, Web incluido.
- 1.9.1. Creación de una presentación para Internet.
- 1.10. Integración de presentaciones a la Intranet de la organización.
- 1.11. Inter-operaciones entre aplicaciones.
- 2. Edición de objetos multimedia e integración en documentos
- 2.1. Utilidades y características de los recursos de proyección.
- 2.2. Video-proyectores.
- 2.3. Reproducción de sistemas de video y audio.
- 2.4. Tipos de formatos soportados de objetos multimedia: Imágenes, video y audio.
- 2.5. Programas de edición de imágenes y sonido: Estructura y funciones.
- 2.6. Operaciones de optimización de imágenes:
- 2.6.1. Modificación.
- 2.6.2. Eliminación.
- 2.6.3. Recorte o introducción de detalle.
- 2.6.4. Modificación de efectos –color, iluminación, otros.
- 2.6.5. Modificación de tamaño.
- 2.6.6. Reducción del espacio en memoria.
- 2.6.7. Creación de animaciones a partir de una o varias imágenes o fotografías.
- 2.7. Digitalización de imágenes a través de escáner.
- 2.8. Grabación básica de audio.
- 2.9. Procedimientos de integración de objetos multimedia en documentos.
- 3. Integración de documentos profesionales en la Web
- 3.1. Creación de una página Web.
- 3.1.1. Creación de una página a partir de un documento.
- 3.1.2. Diseño de la página. Estructura.
- 3.2. Inserción y eliminación de archivos.
- 3.3. Inserción de un hipervínculo.
- 3.3.1. Creación de marcos, creación de enlaces entre páginas.
- 3.4. Cómo se guarda la página Web.
- 3.5. Organización de sitios Web:

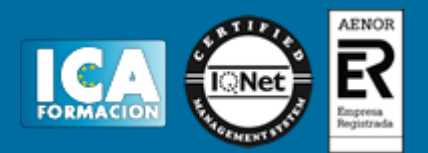

- 3.5.1. Procedimientos de actualización de páginas Web.
- 3.5.2. Funciones básicas de editores HTLM, Adobe y de gráficos.
- 3.6. Procedimientos de protección de datos.
- 3.6.1. Copias de seguridad.
- 3.7. Legislación vigente y normas sobre propiedad intelectual, derechos de autor y protección de datos.